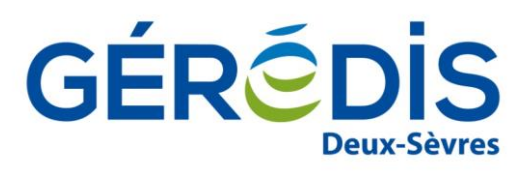

## **ACCORD DE RATTACHEMENT AU PERIMETRE-RPD D'UN SITE DE SOUTIRAGE POUR LEQUEL LE RE EST DESIGNE DANS UN CONTRAT CARD OU DE SERVICE DE DECOMPTE**

**Annexe E-FC1**

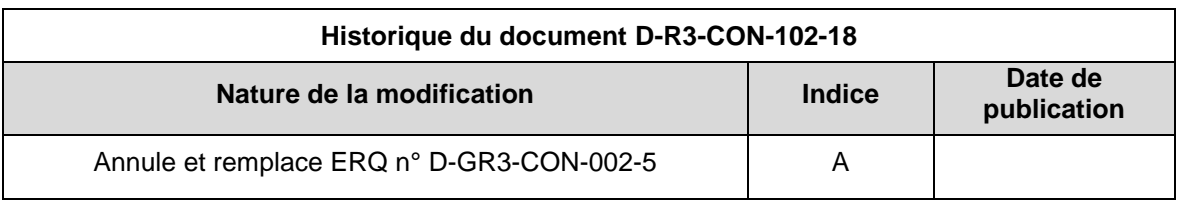

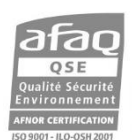

Gestionnaire du réseau de distribution d'électricité du SIEDS, GÉRÉDIS réalise les raccordements, le dépannage, le relevé des compteurs et toutes les interventions techniques. GÉRÉDIS a pour mission d'assurer de manière objective, transparente et non discriminatoire l'accès au réseau et de garantir la qualité de votre alimentation en électricité quel que soit votre fournisseur d'énergie.

GÉRÉDIS Deux-Sèvres - CS 18840 - 79028 NIORT CEDEX - Tél. 05 49 08 54 12

SASU au capital de 35 550 000 € - RCS Niort 503 639 643

«Nom\_complet\_de\_la\_société\_RE», société «Forme\_juridique\_de\_la\_société\_RE», code EIC : «code\_EIC», au capital de «Capital\_RE» euros, dont le siège social est situé à «Adresse\_du\_siège\_social\_RE», immatriculée au Registre du Commerce et des Sociétés de «Registre du Commerce et des Sociétés in» sous le numéro «Numéro SIRET\_RE»,

en sa qualité de Responsable d'Équilibre, titulaire d'un contrat GRD-RE N° «Numéro\_contrat\_GRDRE» conclu avec GEREDIS,

représentée par «Civilité\_représentant\_RE» «Nom\_Représentant\_RE» «Prenom\_representant\_RE», dûment habilité (e) à cet effet,

d'une part

et

«Nom Société Client», société «Forme juridique Client», au capital de «Capital Client» euros, dont le siège social est situé à «Adresse\_siege\_social\_Client», immatriculée au Registre du Commerce et des Sociétés de «Ville\_RCS\_Client» sous le numéro «Numero\_SIRET\_Client»,

représentée **par «Civilité représentant Client»** «Nom Représentant Client» «Prenom\_representant\_Client», dûment habilité (e) à cet effet,

d'autre part

conviennent que [Cocher la mention choisie]

☐ Le Site de Soutirage de «Site\_de\_soutirage\_variante\_CARD», titulaire du contrat CARD N° «Numéro contrat variante CARD» conclu ou en cours de conclusion (nouveau site) avec le GRD en date and the contract of the contract of the contract of the contract of the contract of the contract of the contract of the contract of the contract of the contract of the contract of the contract of the contract of the c

«Date\_signature\_contrat\_JOUR\_CARD»/«Date\_signature\_contrat\_MOIS\_CARD»/«Date\_signature\_cont rat\_ANNEE\_CARD\_»

☐ Le Site de Soutirage de «Site\_de\_soutirage\_variante\_contrat\_servi», titulaire du contrat de Service de Décompte N° «Numéro\_contrat\_variante\_contrat\_service\_» conclu ou en cours de conclusion (nouveau site) avec le GRD en date du «Date\_signature\_contrat\_JOUR\_contrat\_se»/«Date\_signature\_contrat\_MOIS\_contrat\_se» /«Date\_signature\_contrat\_ANNEE\_contrat\_s»

va être rattaché au Périmètre-RPD du Responsable d'Equilibre «Nom complet de la société RE». La date de ce rattachement souhaitée est le «Date de rattachement souhaité JOUR»/«Date de rattachement souhaité MOIS»/«Date de rattache ment\_souhaité\_ANNEE» sous réserve de l'application des modalités du contrat CARD ou de Service de Décompte.

Dans le cadre de cet accord, relativement à l'accès aux données de comptage \*:

1) Par le présent document, «Nom\_Société\_Client» autorise, dès à présent, «Nom\_complet\_de\_la\_société\_RE» à télérelever le(s) compteur(s) électronique(s) du Site. A cet effet, «Nom\_Société\_Client» autorise le GRD, dès réception du présent document, à transmettre à «Nom complet de la société RE», les informations, actuelles et futures, permettant de réaliser les opérations de télérelève (la marque du compteur électrique, le numéro de téléphone, les identifiants actuels et futurs, la formule de comptage éventuelle, le tableau à relever éventuel, le facteur de correction éventuel) :

☐ Oui ☐ Non

*(ne cocher l'option N°2 que si «Nom\_Société\_Client»a répondu Oui à l'option N°1)* 

2) Par le présent document, «Nom\_complet\_de\_la\_société\_RE» demande au GRD, dès réception du présent document, conformément à l'autorisation de «Nom\_Société\_Client», la transmission des informations, actuelles et futures permettant de réaliser les opérations de télérelève :

☐ Oui ☐ Non

*\* Le GRD modifie systématiquement les codes d'accès au compteur lors du rattachement à un nouveau Responsable d'Equilibre.* 

Fait en 2 exemplaires originaux,

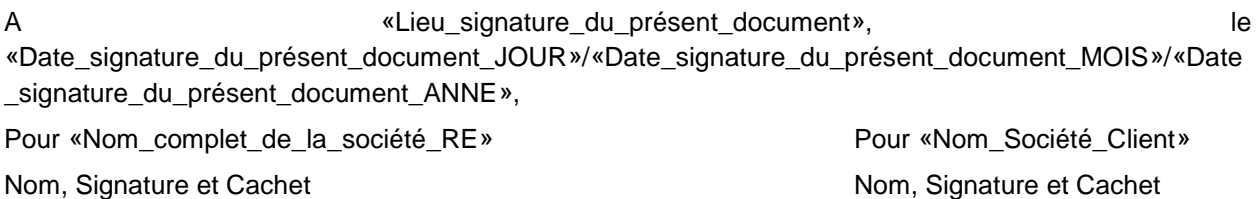

Copie au GRD